## **Liste des figures**

#### **Chapitre I**

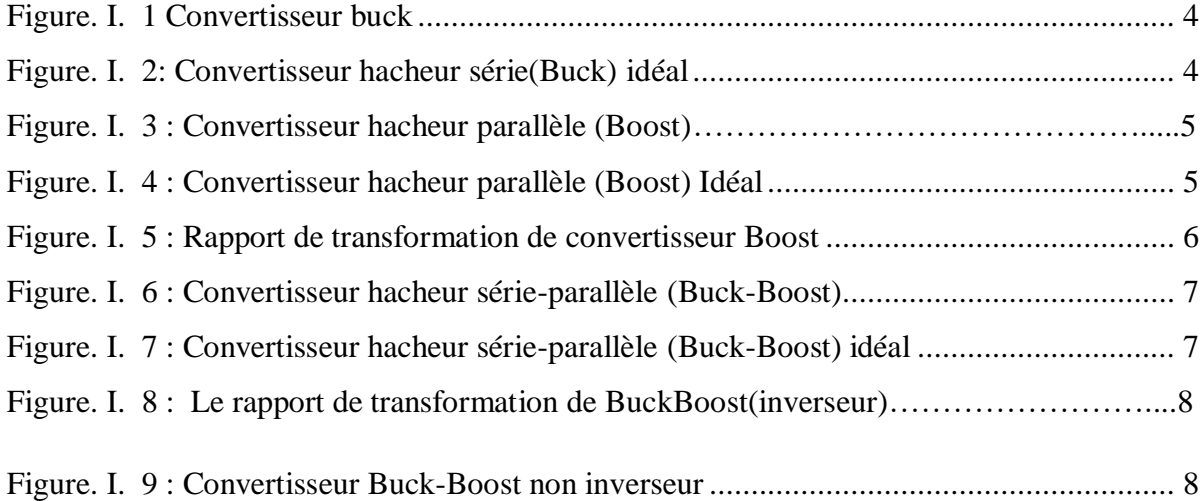

## **Chapitre II**

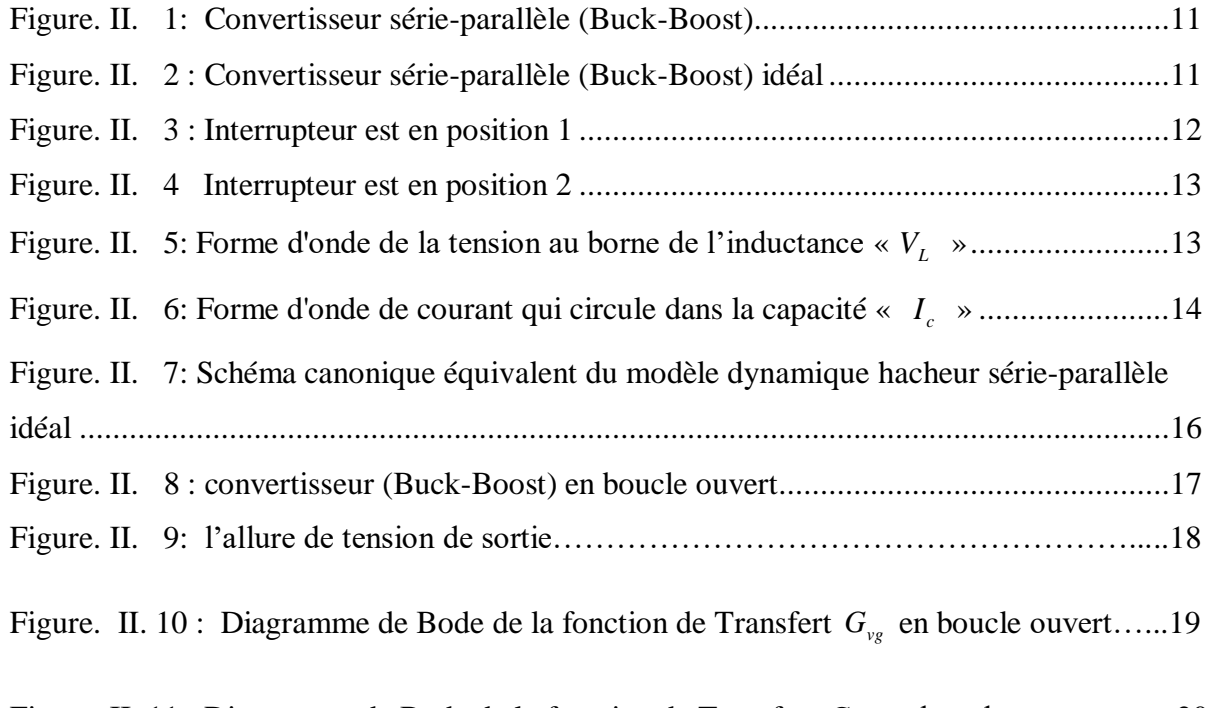

#### Figure. II. 11 : Diagramme de Bode de la fonction de Transfert  $G_{vd}$  en boucle ouvert........20

# **Chapitre III**

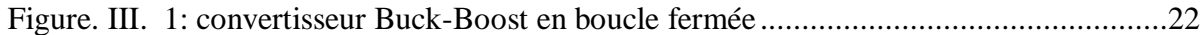

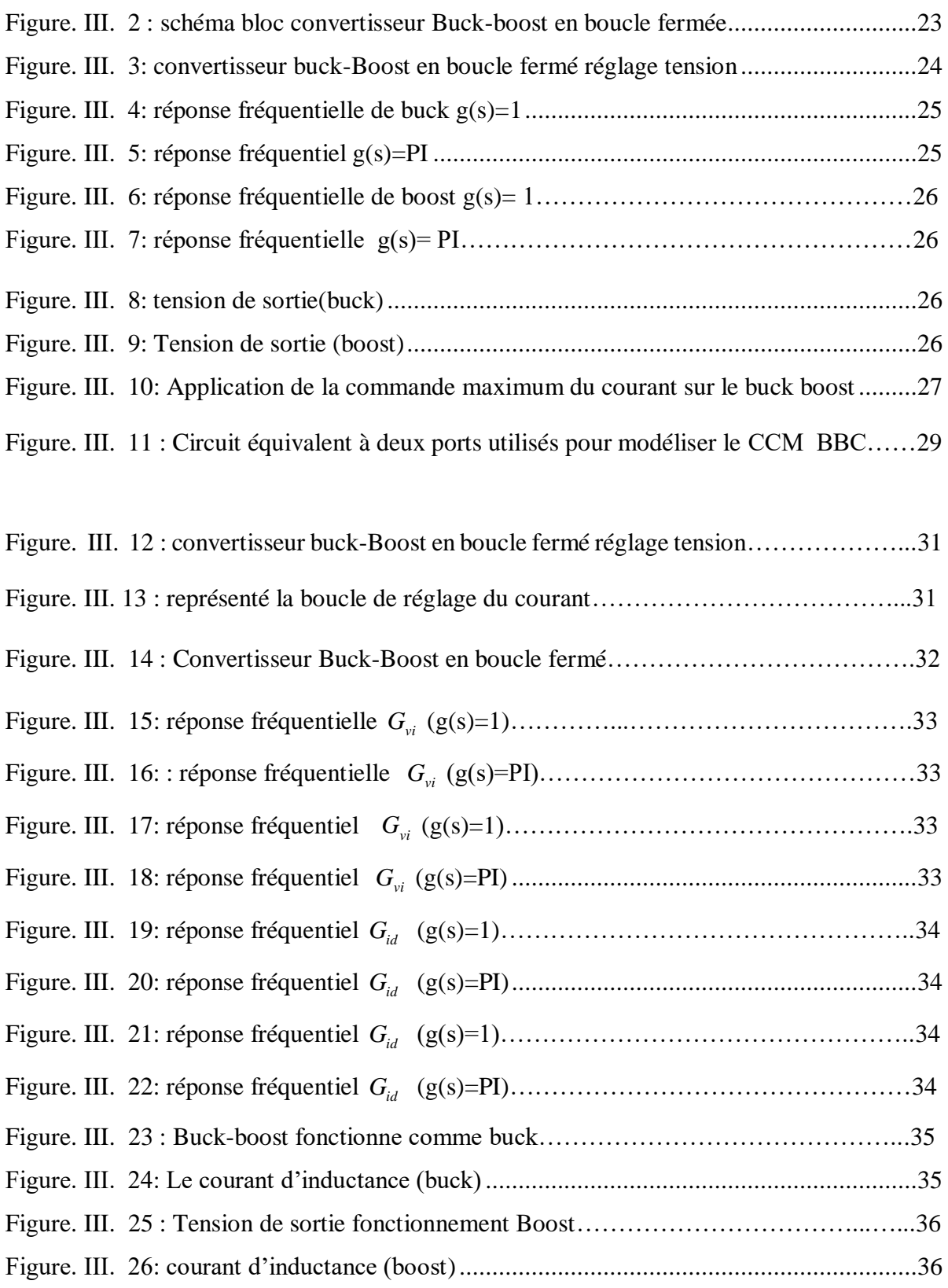

## **Chapitre IV**

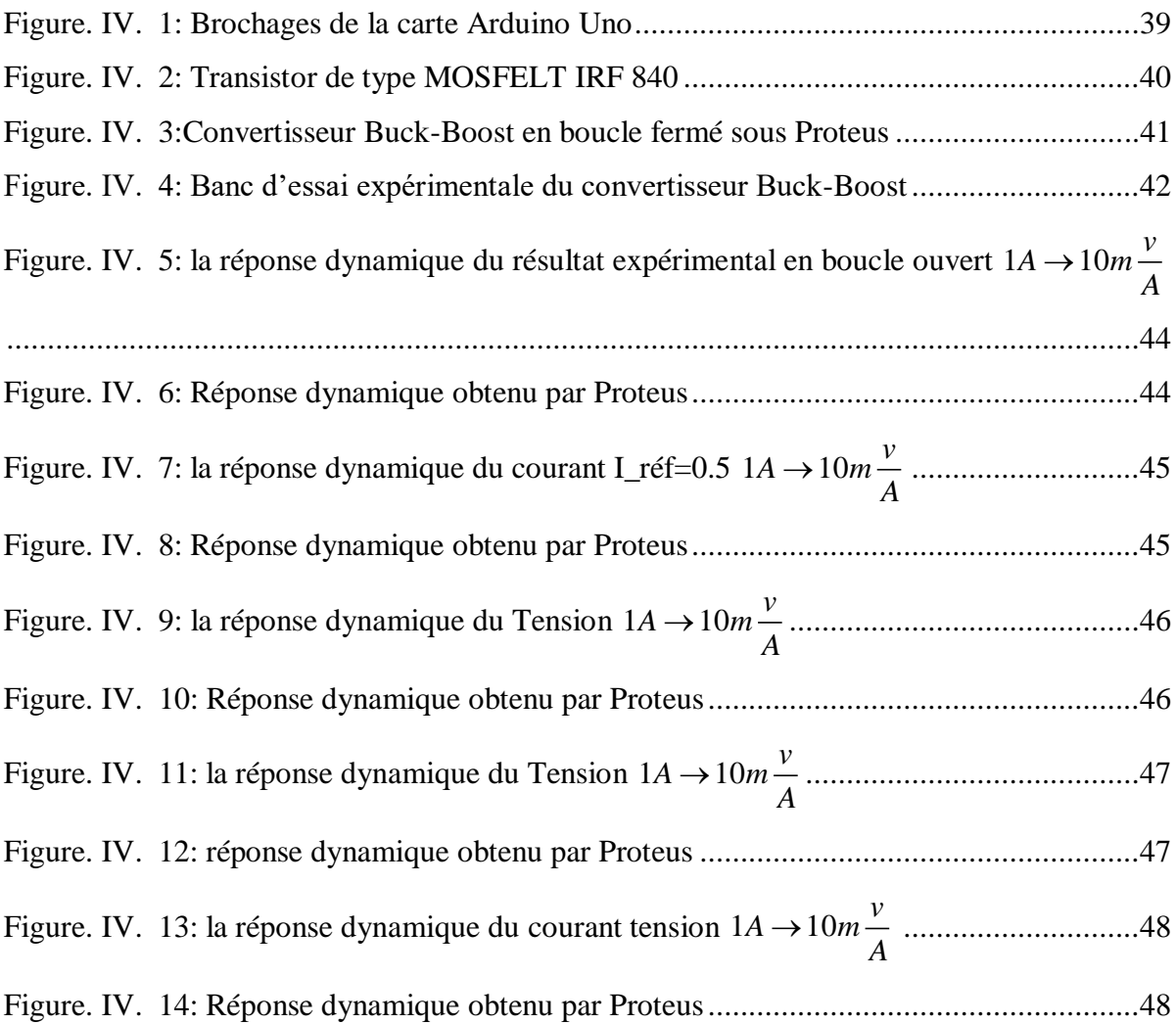

#### **Liste des tableaux**

## **Chapitre II**

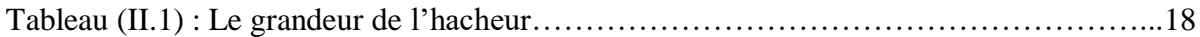

#### **Chapitre III**

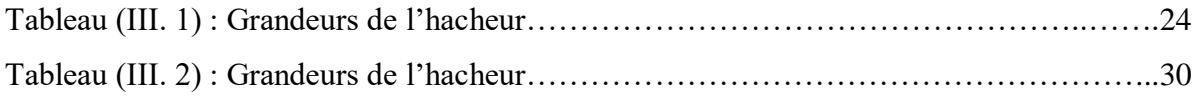

## **Chapitre IV**

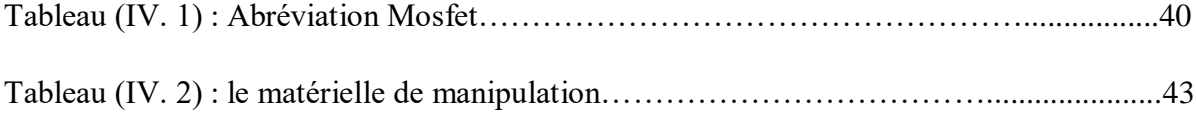